## 都立総合工科高等学校【定時制課程】

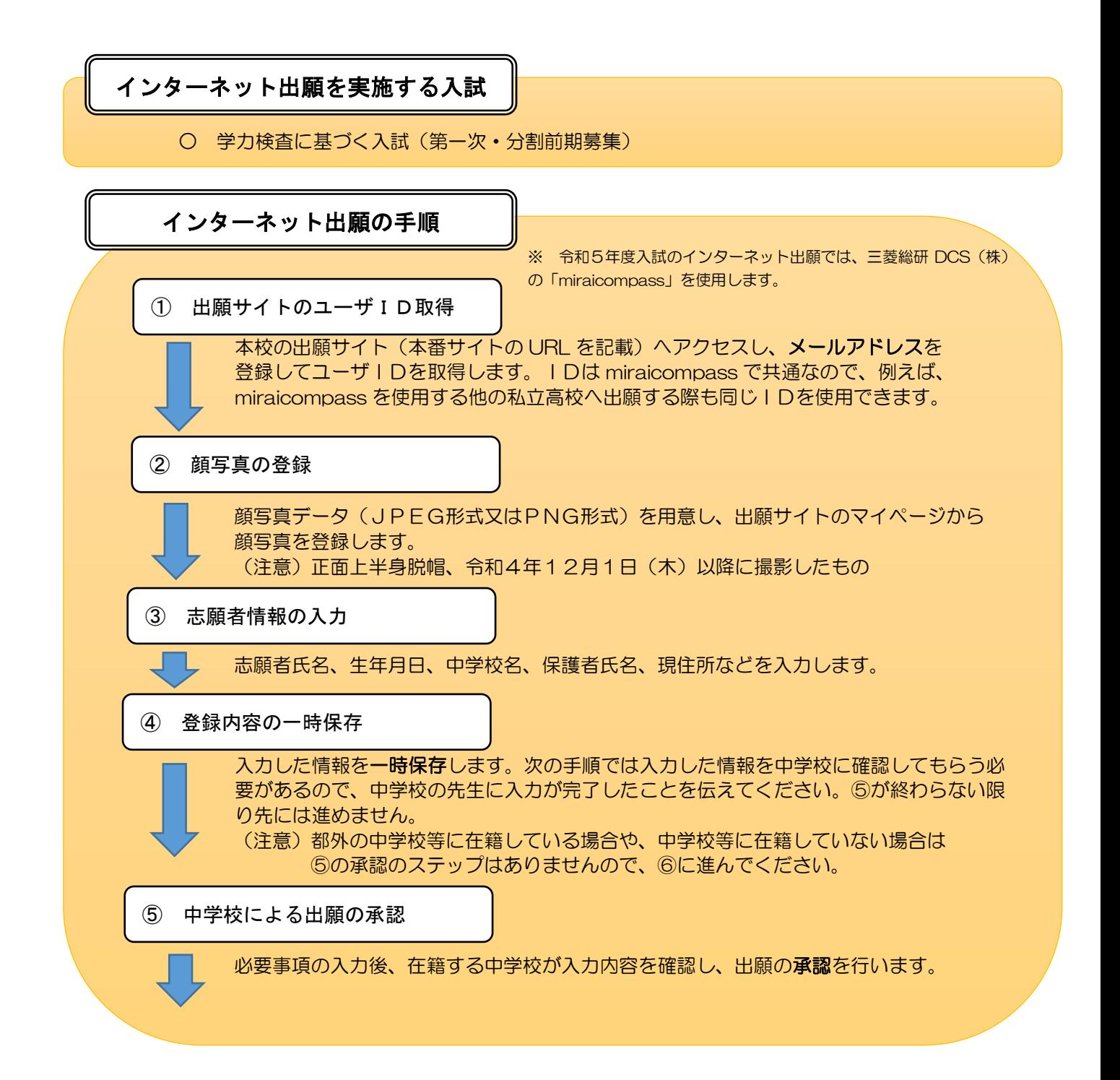

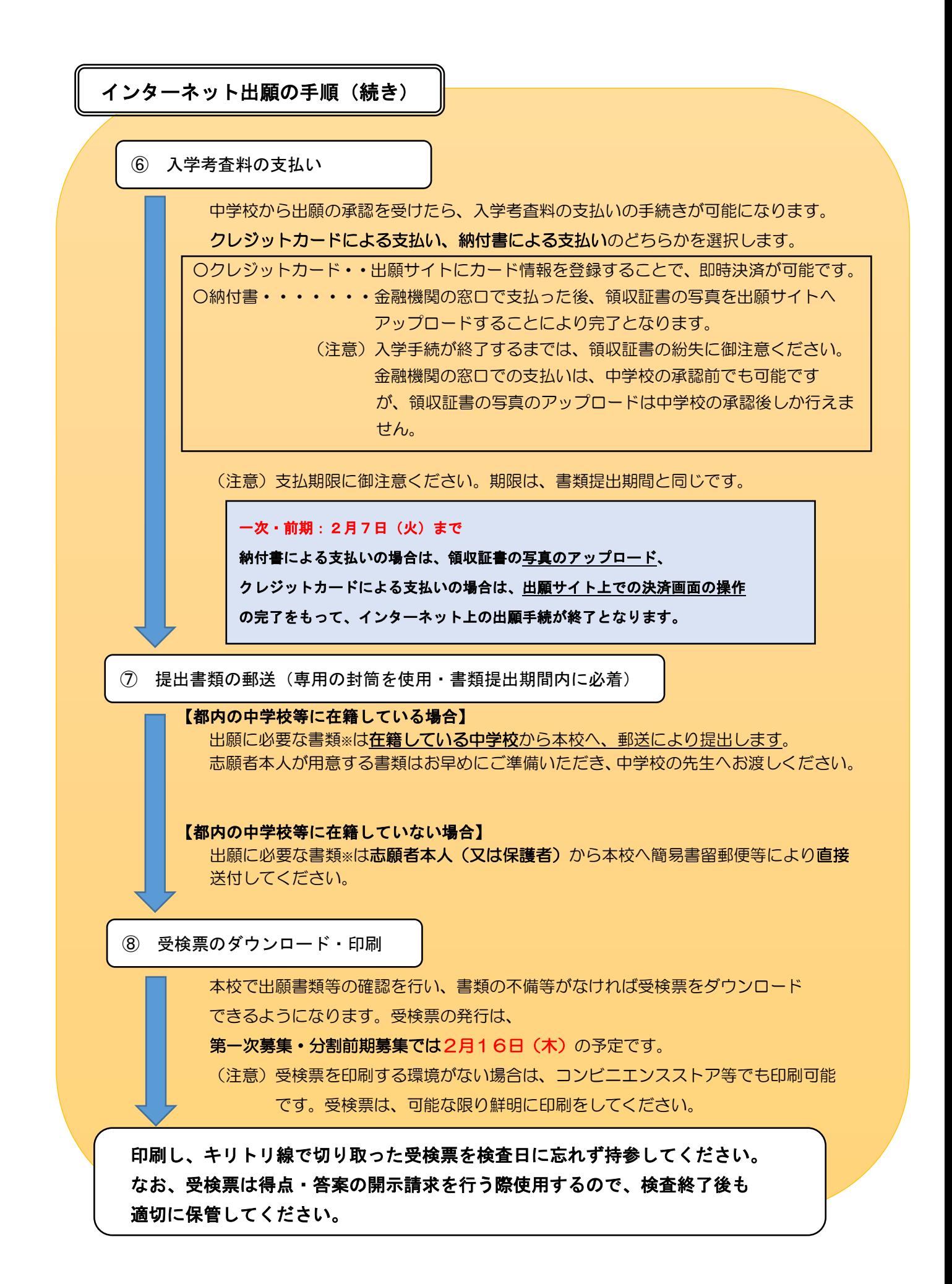

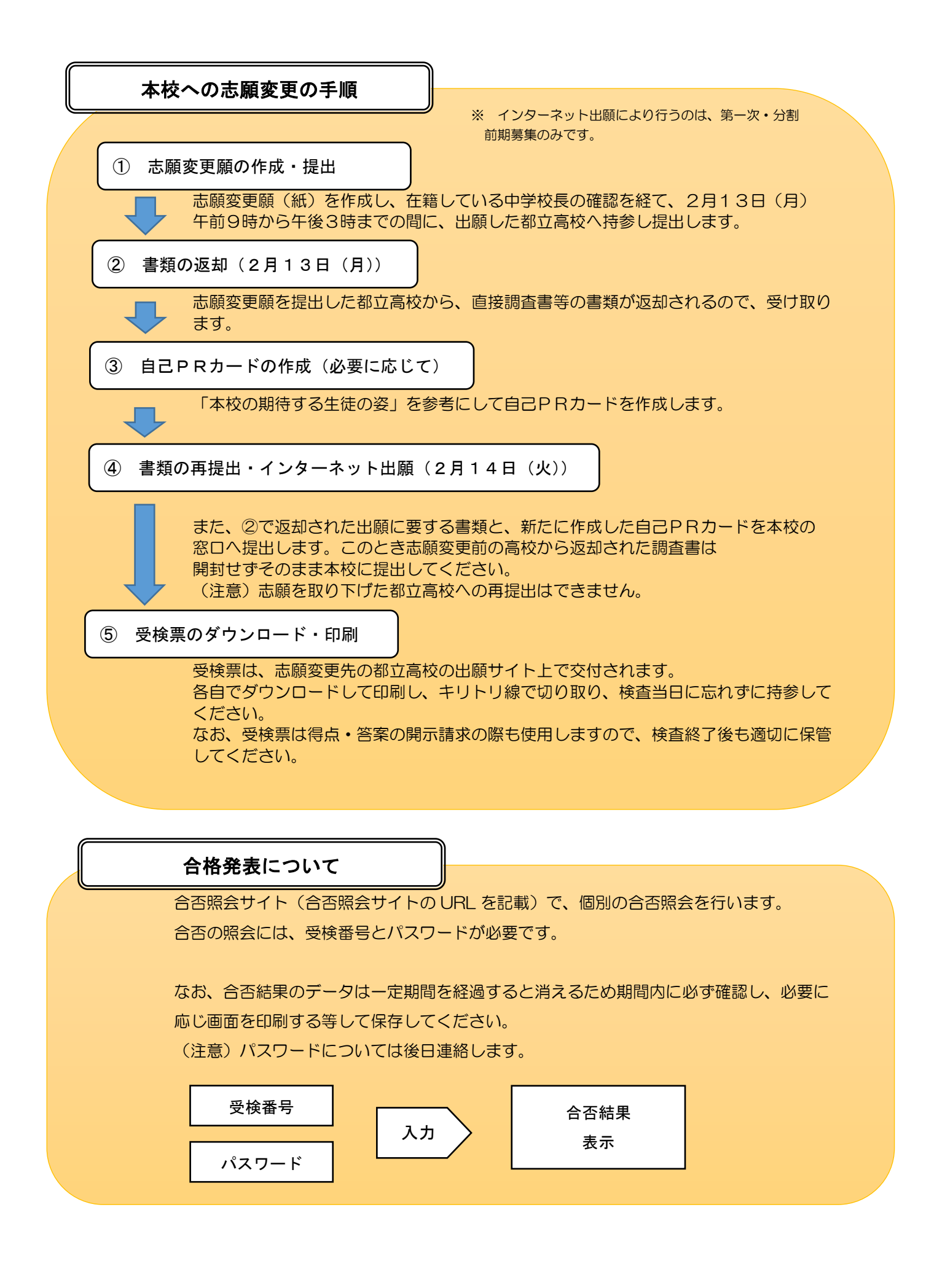